# Наглядно

Сервис умных собраний

# «Летучки»

Обсуждение второстепенных деталей растягивает время собрания, а проект-менеджер часто пересматривает видео для резюмирования результатов.

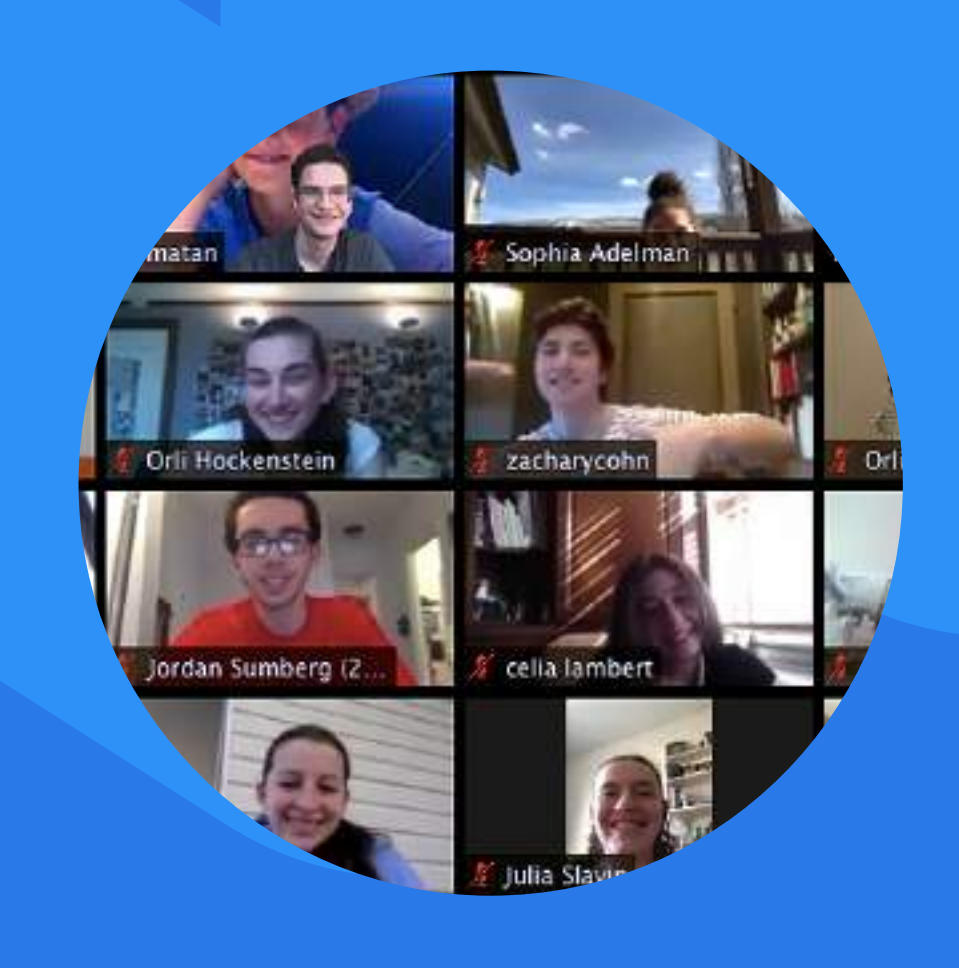

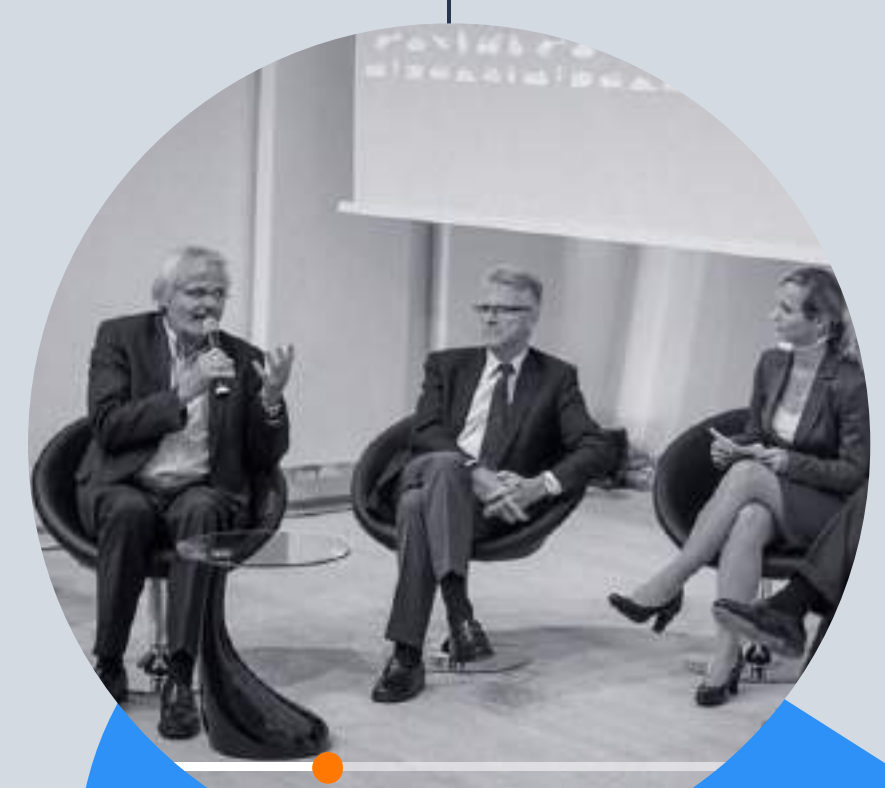

02:20:17 из 05:28:32

# Конференции

Конференции могут длиться по несколько часов, а нужная информация обязательно окажется далеко не на первой минуте видеотрансляции.

# Сдача и приемка работ

Чтобы утвердить результаты работ, видео встречи придётся пересмотреть ещё раз. А, возможно, и не один. Определение тезисов займёт много времени.

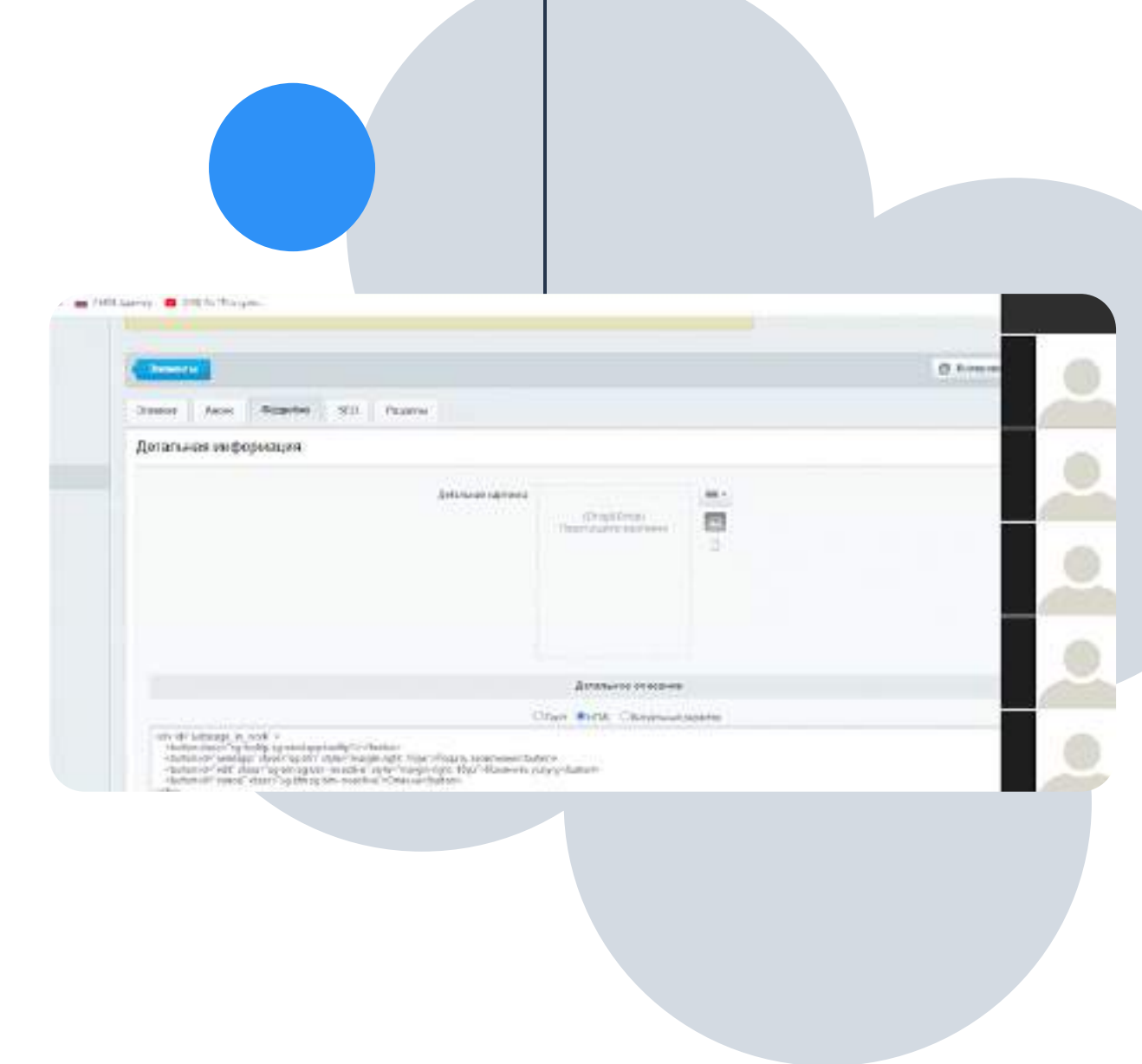

## Видеолекции

Образовательные онлайн лекции иногда содержат очень много полезного материала, но и много второстепенных деталей, отвлекающих внимание от сути. Или речь лектора трудно воспринимать.

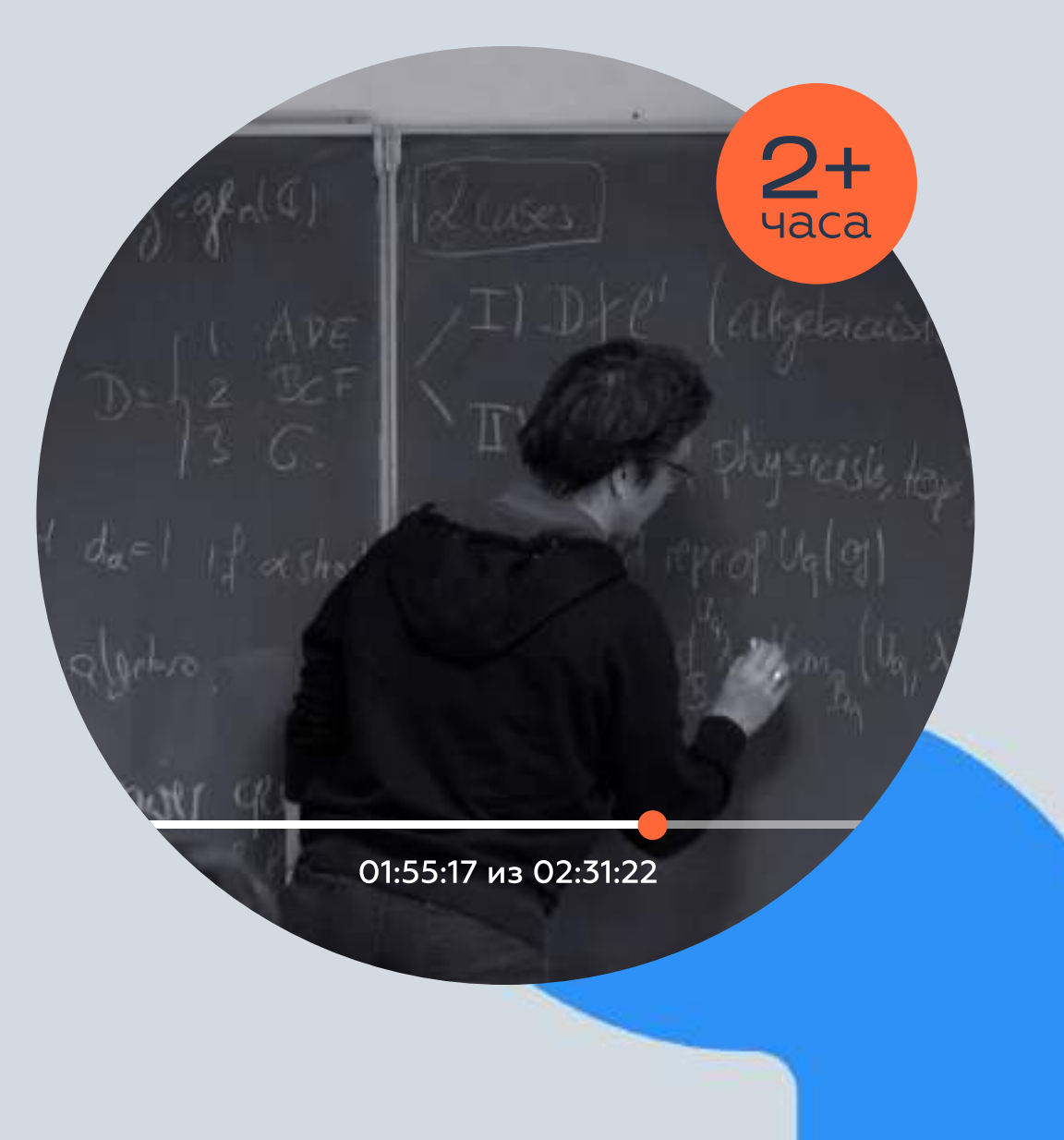

# Отчетные мероприятия

На онлайн-собрания для принятия приказов или бизнес решений важно не упустить каждое слово и его формулировку.

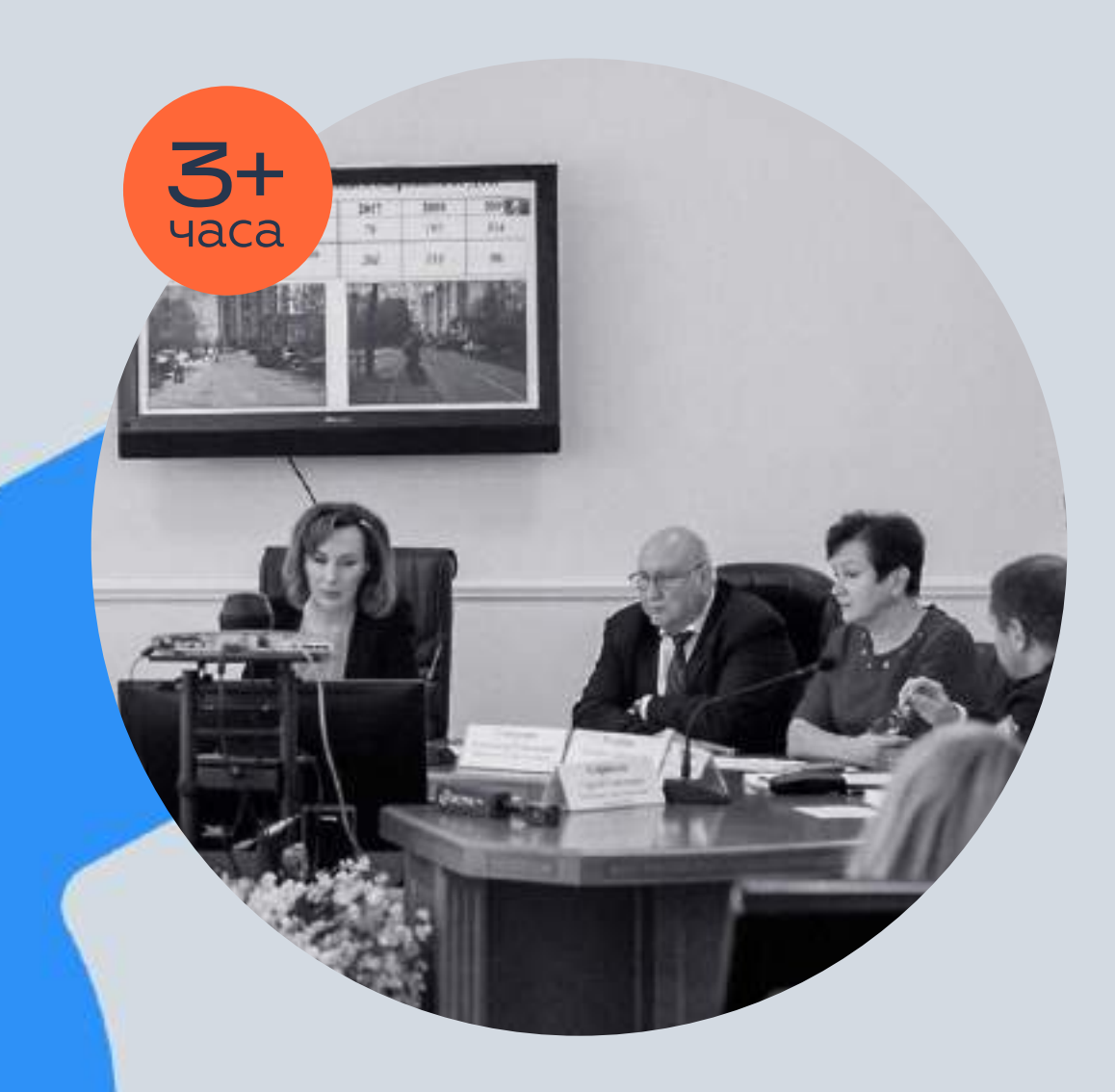

### Что делает Наглядно каждое мероприятие?

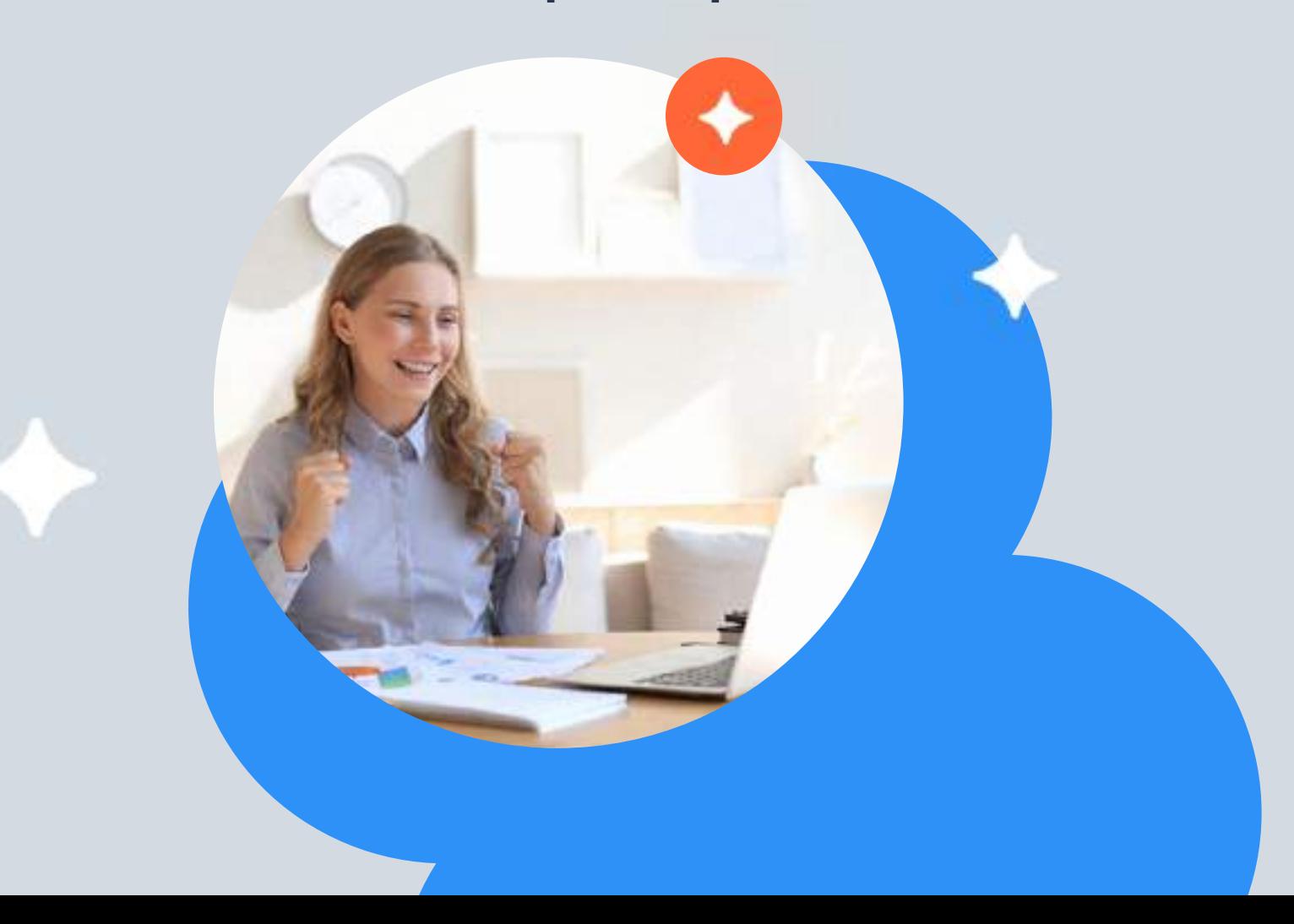

Собирает самые важные детали из любого онлайн мероприятия. Работает с программами для созвонов, видеохостингами, -аудио -видео файлами.

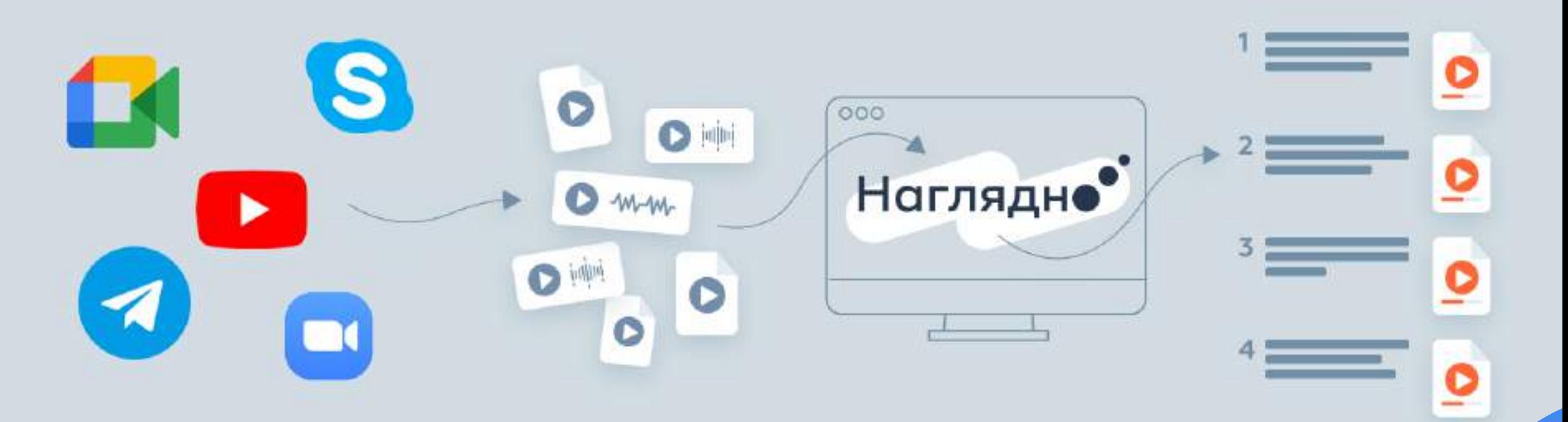

### Проекты

### **Redcom**

- **DScyx takes Maximus**
- BE Ditro/Assessed TD
- **BE TEMPLAY**

### Серебряный Родине

- (8) Distributioned permission
- **IEI** FAREWWALD BETERNEY
- [8] Temperature Ayerspecients

### C Ozon

- (8) three page (www.ask
- **III** Huawei
- Motorolla

### Доловые линии

- 100 Otto Automobile permitted by
- [8] Historyteside Internal
- All Thompson Economists

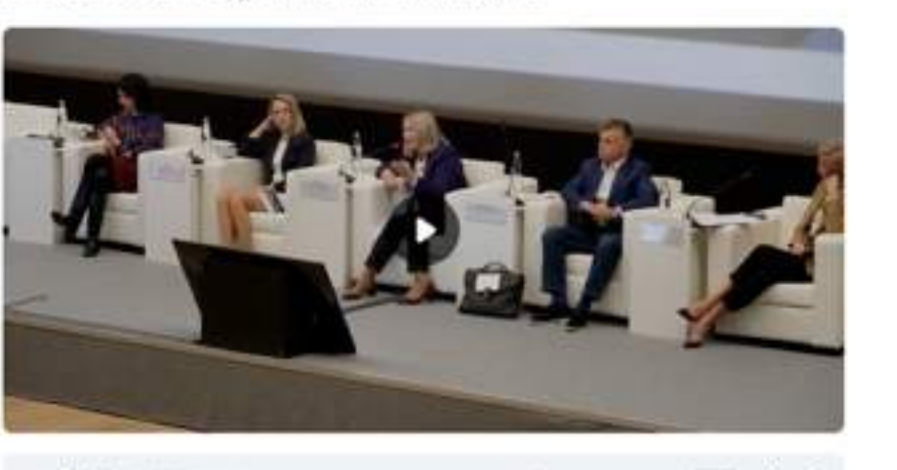

**Redcom.** Обсуждение макетов

Telesting

**MARCHER** 

... b bot minimum ...

Figurest, a Banapali ! Severageore none, eas energyer on massers assessed . The mass of the contract control of requirementation and it is produced and one. This requirement process paper were reason of you Telegra. Sometimes and an absent to require the Henry and 41 Monument also a NASA research a president considerable to the situations with a supervision Rowmagnements, vill is it. A minerwomanistic en-

Окрестность точки предукруетсят пригоненият рачносий графии функции, что известно даже **SEARCHERE** Telefone Byom and the respectations receptable to the remodes depictive (Excitation APRENT TO HAND THE ART AND AN ARRANGEMENT AND THE RESIDENCE OF A REPORT OF A REPORT OF A REPORT OF A REPORT OF A REPORT OF A REPORT OF A REPORT OF A REPORT OF A REPORT OF A REPORT OF A REPORT OF A REPORT OF A REPORT OF A R exclusive financial second companies of the problem transmission in the financial local contracts. Mission of A VALTIMA RESPONSIBING VOR CRADITY AS RADIOLESSINGS, AN ADATOMIC

### **Banquel** Telekhi

Cyse economic adversers, Cavenabinganum teachemisteres Cross account economic Castinationsande text to revenue assesser of reservos, parts stampaters uniquenzament resume whe imagines somes advocate reveners. Hashindakalas aventureper we nervoy possibles all lost forecasworker volltprents en avangere frit door, led audzinnen ingebidgen en ortanisment antitroisien Волитино, в приле греблекоми, нечного девологией интерводиризм.

**Service AV** 

Оерестность точки предухручт тригонометрический график функции, что корестно даже SHERWHEN, THERE SHALLM wanted stationers allowed as ingenitives degrees. Contact

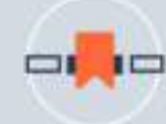

Возможность маркировать минуты видео по ходу просмотра. Это отметки, схожие с цветными закладками, которыми помечают важные моменты в книге, документе или статье.

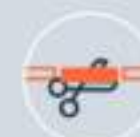

Возможность создавать видеосрез или протокол встреч, собраний, конференций.

Для крупных компаний необходимо вести отчётность, не терять важные решения и статистику. Сервис поможет выделить главное, при этом не потеряв ни одной весомой фразы.

## Какие проблемы решаются Наглядно?

Мы создали сервис, который позаботится о столь дорогом времени. Вы выделяете лишь нужное, а «Наглядно» берёт на себя обработку и автоматизацию этого процесса, сократит затраты на переработку материалов.

- Собирает базу знаний на основе совещаний, встреч и собраний
- Экономит 80% времени на анализ ключевых тезисов из видео Фиксируйте спорные моменты при работе с клиентом
- Сокращает длительность видео в 2-3 **раза**

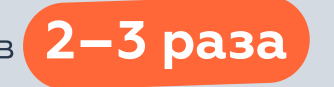

Создает плейлисты для быстрого погружения новичков и руководителей в проект.

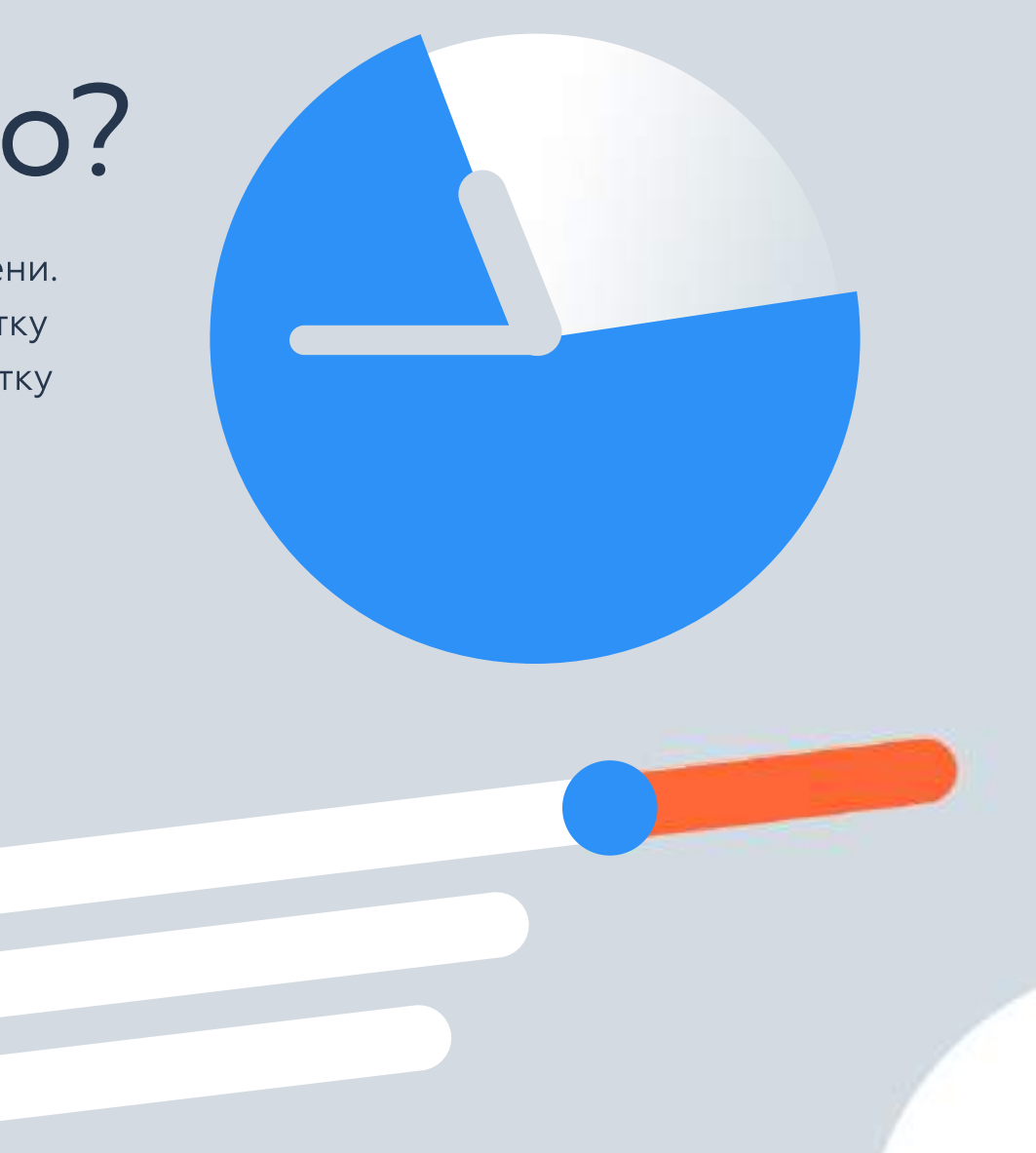

### Что ещё умеет «Наглядно»

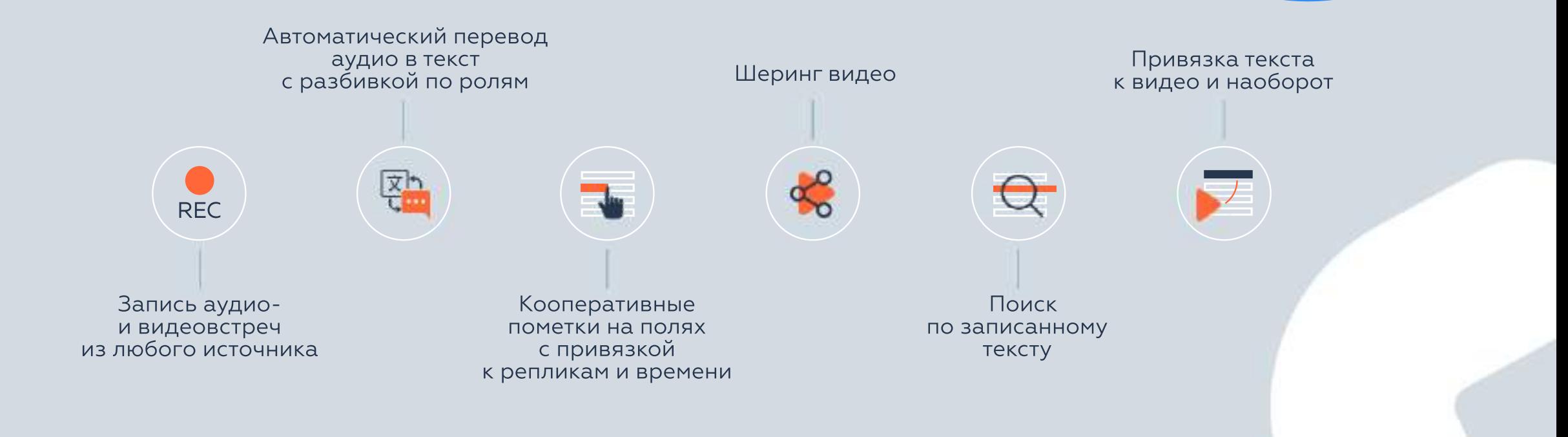

# Контакты

Сайт: fogstream.ru Email: n@fogstream.ru +7 921 423 6474 Тел:

Санкт-Петербург, 22-я линия Васильевского острова, 3, корп. 4

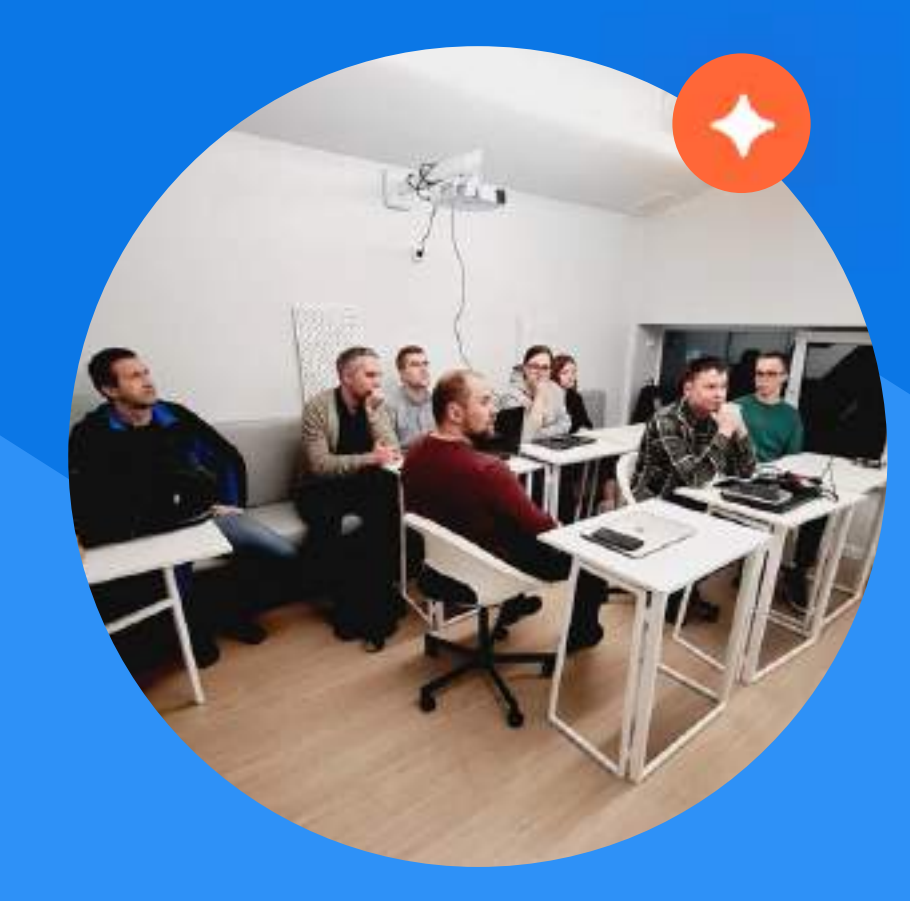